# Oδηγός του 3ds Max® 2008

DARIUSH DERAKHSHANI RANDI LORENE MUNN

*Απόδοση:* **Μαίρη Γκλαβά** Μαθηματικός, MSc Computer Science

# **Εκδόσεις: Μ. Γκιούρδας**

Ζωοδόχου Πηγής 70-74 - Τηλ.: 210 3630219 106 81 Αθήνα, 2008 www.mgiurdas.gr

#### **Τίτλος Πρωτοτύπου:**

Introducing 3ds Max® 2008 ISBN 978-0-470-18494-3

Copyright © 2008 by Wiley Publishing Inc. Indianapolis, Indiana

Αποκλειστικότητα για την Ελληνική Γλώσσα Εκδόσεις: **Μόσχος Γκιούρδας** Ζωοδόχου Πηγής 70-74 - Τηλ.: 210 3630219 106 81 Αθήνα, 2008 www.mgiurdas.gr

**ISBN: 978-960-512-549-3**

Επιμέλεια κειμένων: Μιχαήλ Μεταξάς

Desktop Publishing: Κ. Καλαϊτζής, τηλ.: 210 2811662

Εκτύπωση: Μητρόπολις Α.Ε. - Γραφικές Τέχνες, τηλ.: 210 3300067 Βιβλιοδεσία: Στάμου Κ. & ΣΙΑ Ο.Ε., τηλ.: 210 2821113

Αναδημοσίευση του βιβλίου σε οποιαδήποτε μορφή, ολόκληρου ή μέρους, καθώς και των περιεχομένων προγραμμάτων, δεν επιτρέπεται χωρίς την έγγραφη εξουσιοδότηση του εκδότη.

# Αφιέρωση

*Στον Max Henry* 

# Ευχαριστίες

 $E$ ί $\mu a \sigma$ τ $\varepsilon$  συγκλονισμένοι που αναβαθμίσαμε αυτό το βιβλίο για την έκδοση 2008 του 3ds Max. Η εκπαίδευση είναι ένας πολύ σημαντικός στόχος στη ζωή και θα πρέπει πάντα να προσεγγίζεται με ζήλο και προθυμία. Θα θέλαμε να δείξουμε εκτίμηση στους δασκάλους που μας ενέπνευσαν. Μπορείτε πάντα να θυμάστε τους δασκάλους που άγγιξαν τη ζωή σας και να λέτε ευχαριστώ. Θα θέλαμε επίσης να ευχαριστήσουμε όλους τους σπουδαστές μας, οι οποίοι μας δίδαξαν πολλά κατά τη διάρκεια πολλών ακαδημαϊκών ετών. Εξίσου, θα θέλαμε να στείλουμε πολλές ευχαριστίες στους καλλιτέχνες σπουδαστές που συνέβαλαν σ' αυτό το βιβλίο. Πολλοί από αυτούς είναι δικοί μας σπουδαστές στο The Art Institute of California-Los Angeles. Ευχαριστούμε επίσης το προσωπικό του The Art Institute για τη βοήθειά τους στη συλλογή των εμπνευσμένων εργασιών για την έγχρωμη ενότητα και για την υποστήριξή τους στο γράψιμο αυτού του βιβλίου.

Είναι σημαντικό να έχετε ένα καλό ηλεκτρονικό υπολογιστή γι' αυτόν τον τύπο εργασίας. Έτσι, ειδικές ευχαριστίες πηγαίνουν στην Dell που μας έδωσε σταθμούς εργασίας στην αιχμή της τεχνολογίας. Ειδικές ευχαριστίες πηγαίνουν στους Mariann Barsolo, Laurene Sorensen, Debra Banninger και Kathy Carlyle, τις συντάκτριές μας στην Wiley που ήταν επαγγελματίες, ευγενικές και ακόμα υπομονετικές. Η εκτίμησή μας πηγαίνει επίσης στον τεχνικό συντάκτη Mark Gerhard, ο οποίος δούλεψε σκληρά για να σιγουρευτεί ότι αυτό το βιβλίο θα είναι της καλύτερης ποιότητας.

Τεράστια ευγνωμοσύνη οφείλουμε στον Jon McFarland για τις φανταστικές συνεισφορές του στην προηγούμενη έκδοση αυτού του βιβλίου, μερικές από τις οποίες έχουν μεταφερθεί και σ' αυτήν την έκδοση. Τέλος, ευχαριστώ τη μητέρα και τον αδελφό του Dariush για την αγάπη και την υποστήριξή τους, για να μην αναφέρουμε τις υπηρεσίες τους στην φύλαξη του μωρού μου.

# Σχετικά με τους Συγγραφείς

*Ο Dariush Derakhshani* είναι δημιουργικός διευθυντής στην Radium, μιας εταιρείας δημιουργικού σχεδιασμού και VFX καθώς επίσης συγγραφέας και εκπαιδευτικός στο Λος Άντζελες, της Καλιφόρνιας. Ο Dariush χρησιμοποίησε το λογισμικό AutoCAD της Autodesk τις ημέρες που δούλευε ως αρχιτέκτων και μετακινήθηκε στην χρήση τρισδιάστατων προγραμμάτων όταν οι κύριοι αρχιτέκτονες της εταιρείας του έπρεπε να απεικονίσουν αρχιτεκτονικά σχέδια σε τρισδιάστατη μορφή σε υπολογιστή. Ο Dariush άρχισε να χρησιμοποιεί το Alias PowerAnimator έκδοση 6 όταν γράφτηκε στο πρόγραμμα Animation του USC Film School και έχει χρησιμοποιήσει λογισμικό κίνησης Alias/Autodesk για τα προηγούμενα 11 χρόνια. Έλαβε ένα M.F.A. στις ειδικότητες Film, Video και Computer Animation από το USC Film School το 1997. Έχει επίσης πτυχίο στην Αρχιτεκτονική και στο Θέατρο από το Πανεπιστήμιο Lehigh της Πενσυλβάνιας. Εργάστηκε σε μια αρχιτεκτονική εταιρεία του Νιου Τζέρσεϋ πριν μετακομίσει στο Λος Άντζελες για να παρακολουθήσει μαθήματα για δημιουργία ταινιών. Έχει εργαστεί σε ταινίες, σε μουσικά βίντεο και σε αμέτρητες διαφημίσεις ως τρισδιάστατος δημιουργός κίνησης, ως επόπτης ηλεκτρονικών γραφικών και μερικές φορές ως δημιουργός συνθέσεων. Ο Dariush δουλεύει επίσης ως συμμετέχων συντάκτης και στο Advisory Board Of *HDRI3d,* ένα επαγγελματικό περιοδικό ηλεκτρονικών γραφικών από την DMG Publishing.

*Η Randi Lorene Munn* είναι εκπαιδεύτρια προσωπικού στο The Art Institute of California-Los Angeles. Άρχισε να δουλεύει με ηλεκτρονικά γραφικά το 1992 και προσλήφθηκε από τον εκπαιδευτικό της για να εργαστεί στη Sony Pictures Imageworks, όπου ανέπτυξε τις δεξιότητές της με το 3ds Max και το Shake, μεταξύ πολλών άλλων προγραμμάτων. Η Randi, που διδάσκει από το 1999, απολαμβάνει να μοιράζεται τις γνώσεις της με νεαρούς ταλαντούχους και να τους βλέπει να εξελίσσονται στο The Art Institute, καθώς επίσης και στο UCLA Extension. Αυτήν την στιγμή, διδάσκει ένα ευρύ φάσμα μαθημάτων, από το Autodesk 3ds Max έως σύνθεση με το Apple Shake και το Adobe After Effects. Ταχυδακτυλουργικά εναλλάσσοντας την διδασκαλία με τη φροντίδα ενός μικρού αγοριού, η Randi είναι μια εξαιρετικά πολυάσχολη κυρία.

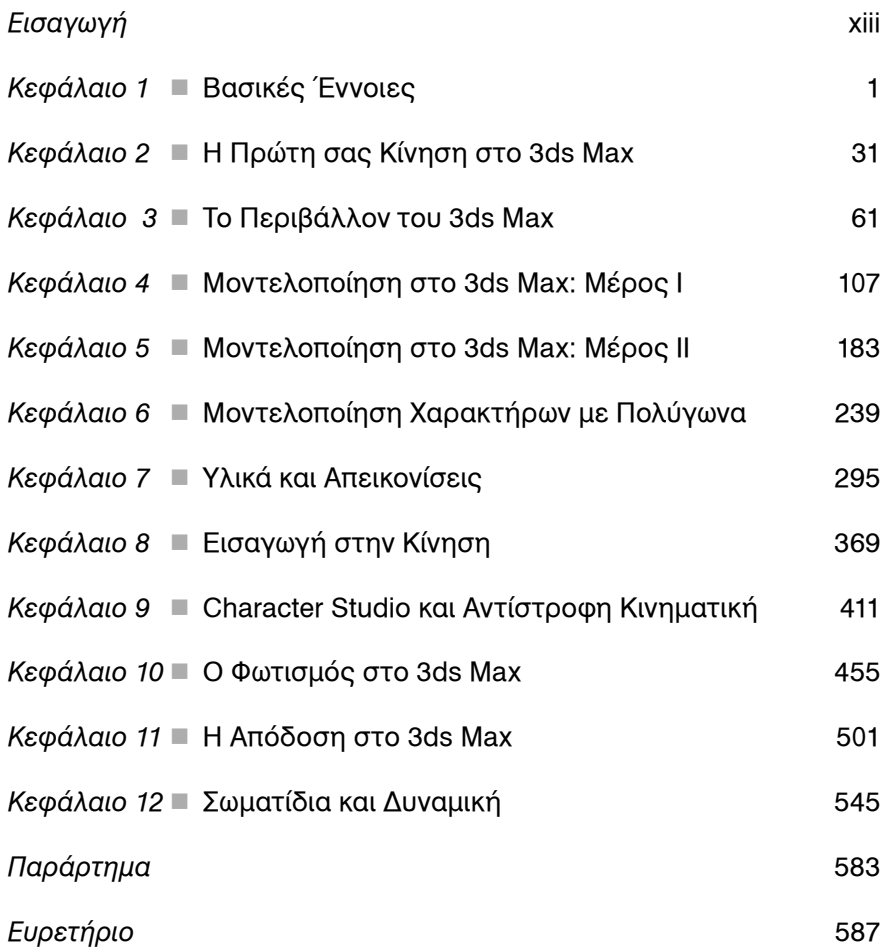

# Περιεχόμενα

#### Εισαγωγή

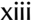

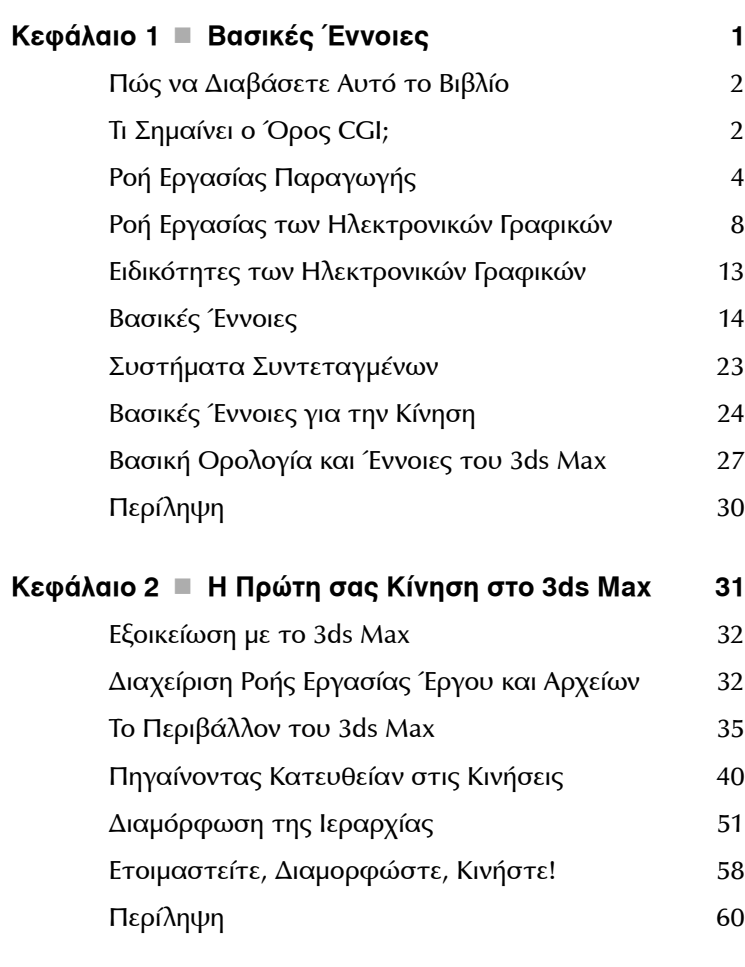

#### **Κεφάλαιο 3 Το Περιβάλλον του 3ds Max 61**

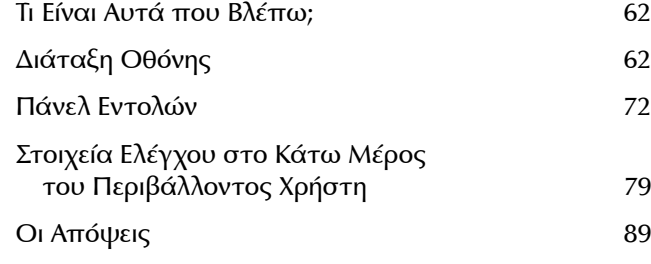

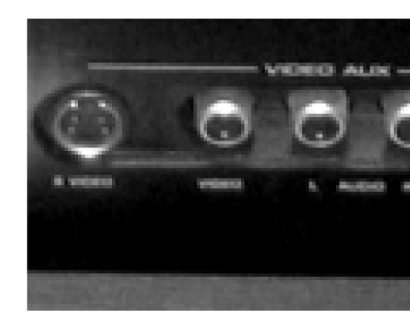

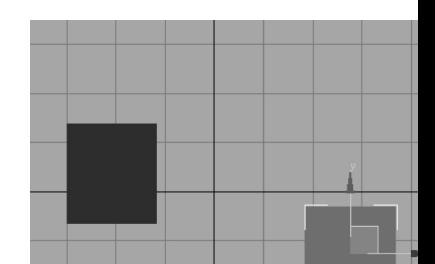

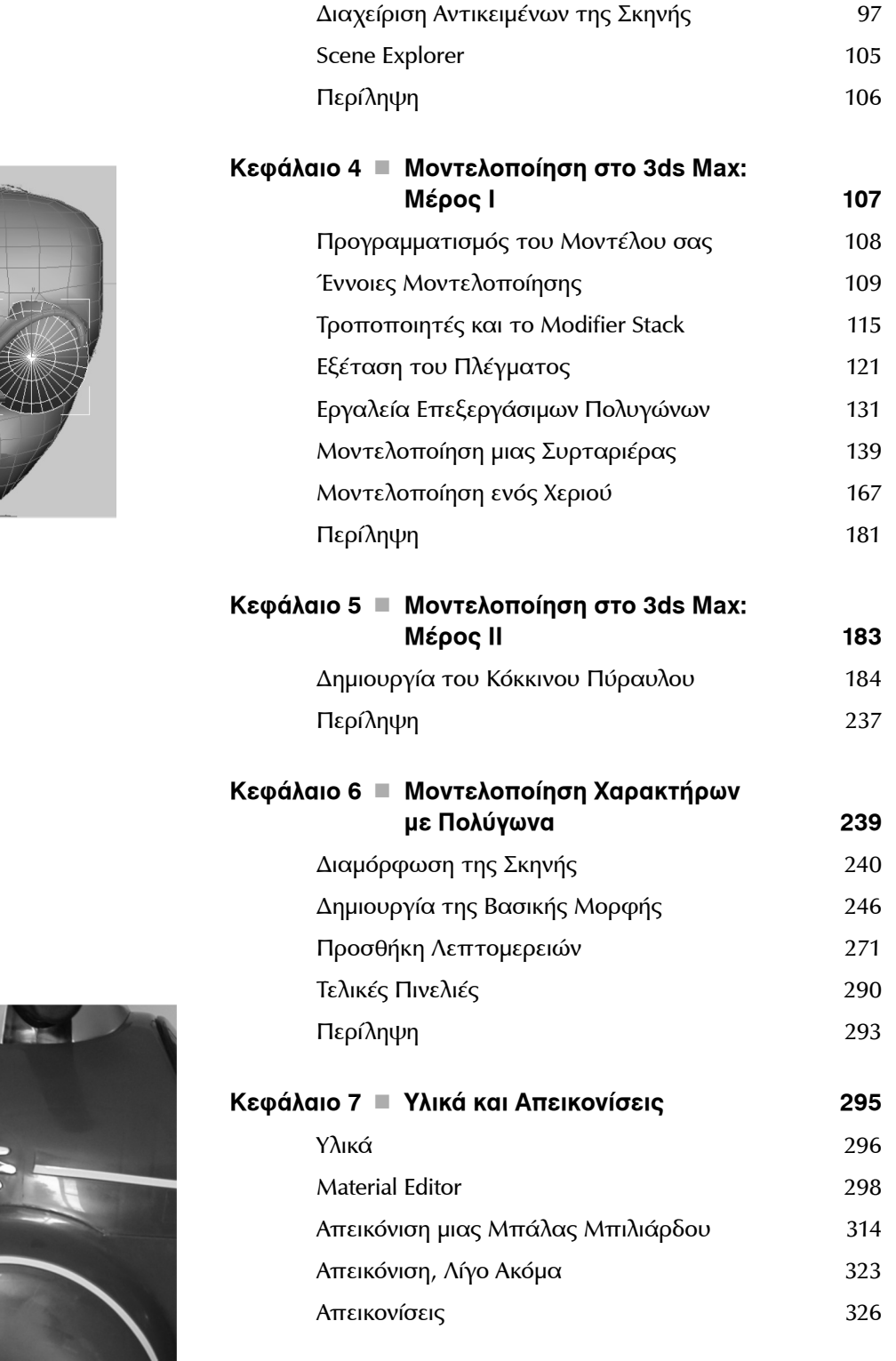

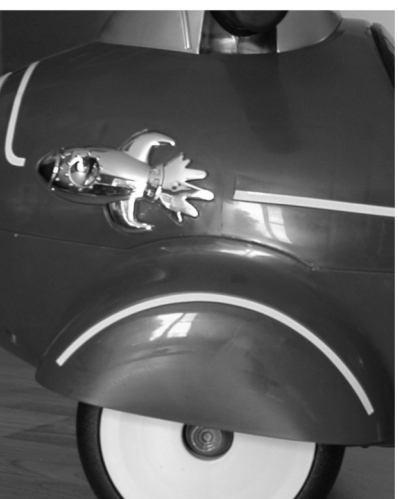

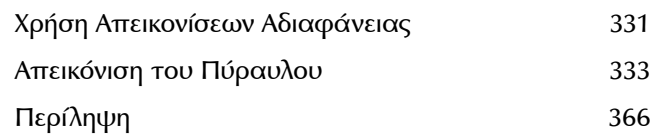

#### **Κεφάλαιο 8 Εισαγωγή στην Κίνηση 369**

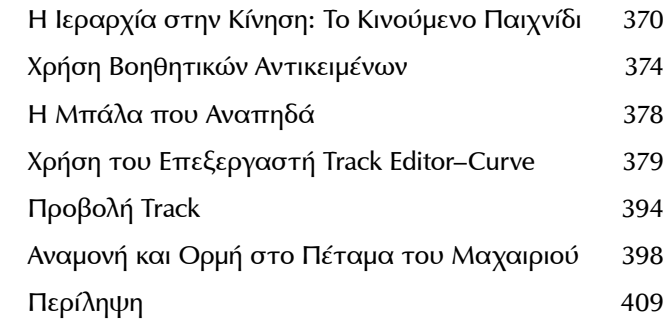

#### **Κεφάλαιο 9 Character Studio και Αντίστροφη Κινηματική 411**

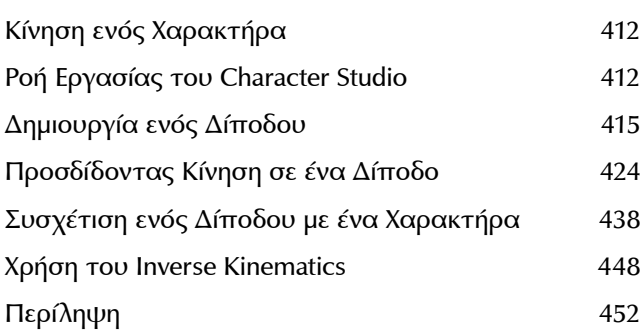

**Κεφάλαιο 10 Ο Φωτισμός στο 3ds Max 455**

Βασικές Έννοιες Φωτισμού 456 Φωτισμός Τριών Σημείων 458 Τα Φώτα στο 3ds Max 461 Συνηθισμένες Παράμετροι Φωτός 474 Περιβαλλοντικό Φως 482 Φωτισμός του Κόκκινου Πύραυλου 483 Ατμόσφαιρα και Εφέ 493 Light Lister 498 Περίληψη 499

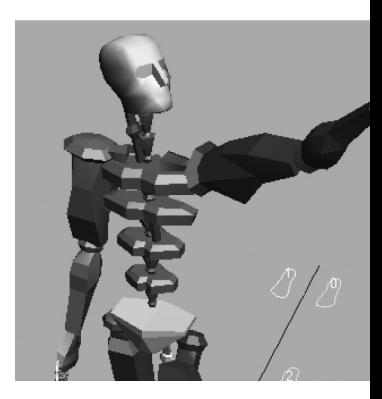

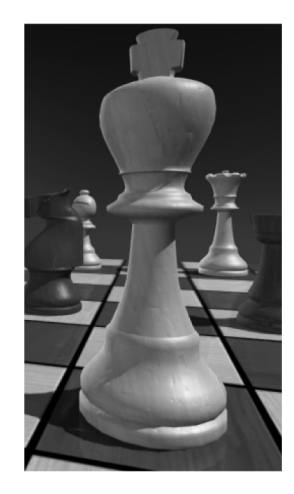

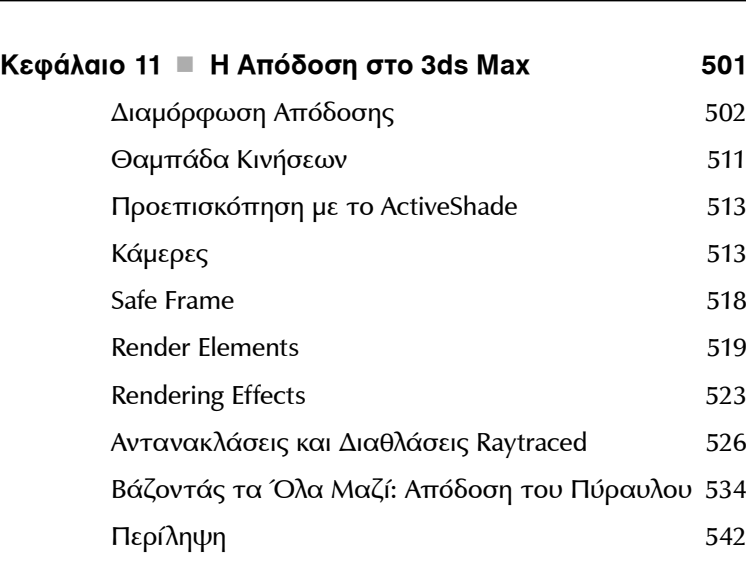

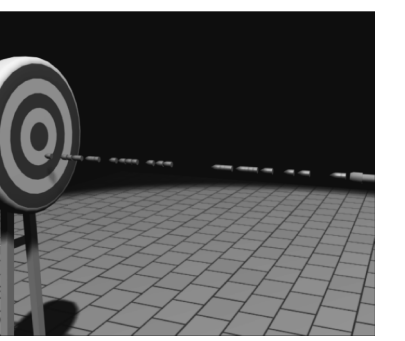

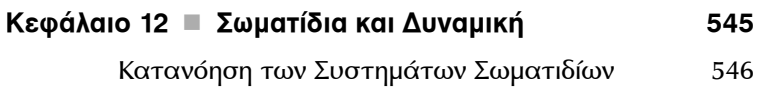

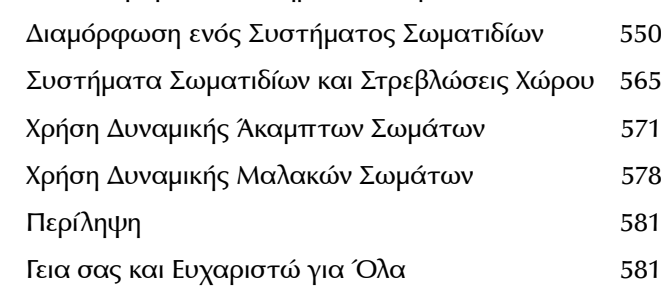

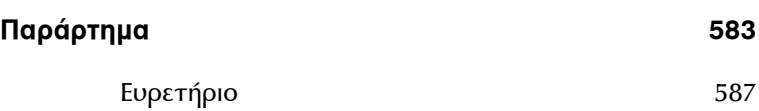

# Εισαγωγή

*Καλώς ήλθατε σε αυτό το βιβλίο*. <sup>Ο</sup> κόσμος των εικόνων που δημιουργούνται με υπολογιστές είναι διασκεδαστικός και συνεχώς μεταβαλλόμενος. Είτε είστε αρχάριοι στα ηλεκτρονικά γραφικά είτε είστε ένας παλαίμαχος στα ηλεκτρονικά γραφικά, αλλά αρχάριος στο 3ds Max, θα βρείτε σ' αυτό το βιβλίο το τέλειο εργαλείο. Σας παρουσιάζει το Autodesk 3ds Max και σας δείχνει πώς μπορείτε να εργαστείτε με το πρόγραμμα ώστε να δημιουργήσετε τα δικά σας καλλιτεχνήματα, είτε είναι κινούμενα είτε στατικά σε σχεδίαση.

Αυτό το βιβλίο σας δείχνει όλες τις πτυχές του 3ds Max παρουσιάζοντας και εξηγώντας απλά τα εργαλεία και λειτουργίες του για να σας βοηθήσει να καταλάβετε πώς λειτουργεί το πρόγραμμα – αλλά δεν σταματά εκεί. Αυτό το βιβλίο εξηγεί επίσης τη χρήση των εργαλείων και των κρίσιμων εννοιών πίσω από τα εργαλεία. Θα βρείτε πρακτικά παραδείγματα και εκπαιδεύσεις που σας παρέχουν εμπειρία από πρώτο χέρι με τα εργαλεία. ∆ουλεύοντας μαζί τους θα αναπτύξετε τις δεξιότητές σας και την γνώση που θα σας κάνουν να συνεχίσετε την μελέτη με εμπιστοσύνη. Αυτές οι εκπαιδεύσεις σας εκθέτουν με διάφορους τρόπους το πως να επιτύχετε εργασίες με αυτό το περίπλοκο και περιεκτικό καλλιτεχνικό εργαλείο.

Τέλος, αυτό το βιβλίο εξηγεί τη ροή εργασίας του 3ds Max. Εξηγεί πώς επιταχύνονται συγκεκριμένες εργασίες και γιατί – δηλαδή, εξηγεί πώς σχετίζονται οι εργασίες με την γενικότερη διαδικασία της παραγωγής τρισδιάστατης κίνησης. Μ' αυτόν τον τρόπο, αυτά τα κεφάλαια θα πρέπει να σας δώσουν την εμπιστοσύνη που χρειάζεστε για να μπείτε βαθύτερα στις λειτουργίες του 3ds Max, είτε μόνοι σας είτε χρησιμοποιώντας οποιοδήποτε από τα άλλα εργαλεία εκμάθησης και βιβλία του 3ds Max.

Όταν μαθαίνετε να χρησιμοποιείτε ένα δυνατό εργαλείο όπως το 3ds Max μπορεί να απογοητευτείτε. Πρέπει να θυμάστε να ακολουθείτε τον δικό σας ρυθμό. Τα πιο σημαντικά παράπονα των αναγνωστών βιβλίων ηλεκτρονικών γραφικών είναι ότι ο ρυθμός είναι πάρα πολύ γρήγορος και ότι τα βήματα είναι πάρα πολύ περίπλοκα ή δύσκολα. Η εξέταση αυτών των παράπονων είναι ένα δύσκολο θέμα, να είστε σίγουροι. ∆εν υπάρχουν δύο ίδιοι αναγνώστες. Ωστόσο, αυτό το βιβλίο προσφέρει την ευκαιρία να πάτε τα πράγματα στον δικό σας ρυθμό. Οι ασκήσεις και τα βήματα μπορεί να φαίνονται μπερδεμένα μερικές φορές, αλλά να λάβετε υπόψη ότι όσο περισσότερο προσπαθείτε και όσο περισσότερο αποτυγχάνετε σε μερικές προσπάθειες, τόσα περισσότερα θα μάθετε για το πώς λειτουργεί το 3ds Max. Η εμπειρία είναι πολύ σημαντική κατά την εκμάθηση της ροής εργασίας για *οποιοδήποτε* πρόγραμμα και με την εμπειρία έρχεται και η αποτυχία και ο θυμός. Αλλά προσπαθήστε και προσπαθήστε πάλι. Θα διαπιστώσετε ότι οι επόμενες προσπάθειες θα είναι πάντα ευκολότερες και πιο καρποφόρες.

Προ πάντων, ωστόσο, αυτό το βιβλίο έχει ως στόχο να σας εμπνεύσει για να χρησιμοποιήσετε το 3ds Max ως ένα δημιουργικό εργαλείο προκειμένου να επιτύχετε και να εξερευνήσετε το καλλιτεχνικό σας όραμα.

### **Τι θα Μάθετε από Αυτό το Βιβλίο**

Θα μάθετε πώς να δουλεύετε με τα ηλεκτρονικά γραφικά στο 3ds Max 2008, αλλά επιπλέον, θα μάθετε πώς λειτουργούν τα ηλεκτρονικά γραφικά και ότι θα μπορείτε να εφαρμόσετε τις βασικές τεχνικές και ιδέες σε οποιοδήποτε πακέτο για να επιτύχετε οτιδήποτε, από τη μοντελοποίηση έως την κίνηση. Το σημαντικό πράγμα που πρέπει να θυμάστε είναι ότι αυτό το βιβλίο είναι μόνο η αρχή της εκπαίδευσής σας στα ηλεκτρονικά γραφικά. Με την πεποίθηση θα κερδίσετε από τις ασκήσεις αυτού του βιβλίου και με ηρεμία που θα έχετε χρησιμοποιώντας αυτό το βιβλίο ως αναφορά, θα μπορείτε να δημιουργήσετε τα δικά σας έργα με όλο και πιο σύνθετα ηλεκτρονικά γραφικά.

## **Ποιος Πρέπει να ∆ιαβάσει Αυτό το Βιβλίο**

Όποιος ενδιαφέρεται να μάθει το 3ds Max θα πρέπει να αρχίσει με αυτό το βιβλίο. Καμία άλλη σειρά βιβλίων δεν παρέχει καλύτερη, πιο δυνατή βάση απ' αυτήν την σειρά. Αυτό το βιβλίο θα σας δώσει περισσότερα από τα βασικά της λειτουργίας του λογισμικού και θα σας εξηγήσει επίσης πώς επιτυγχάνονται οι παραγωγές ηλεκτρονικών γραφικών.

Εάν είστε αρχάριοι στα ηλεκτρονικά γραφικά ή είστε ένας παλαίμαχος που θέλει να μάθει ένα άλλο πρόγραμμα, αυτό το βιβλίο θα σας δώσει τις βάσεις που χρειάζεστε για να προχωρήσετε στο λογισμικό Max 3ds της Autodesk.

Εάν είστε εκπαιδευτικός, θα βρείτε μια δυνατή βάση πάνω στην οποία μπορείτε να στηριχτείτε για να δημιουργήσετε μια σειρά μαθημάτων. Μπορείτε επίσης να μεταχειριστείτε το βιβλίο ως μια πηγή πρώτων υλών που μπορείτε να προσαρμόσετε ανάλογα με το πρόγραμμα σπουδών. Γραμμένο με ένα προσαρμόσιμο ύφος, αυτό το βιβλίο περιέχει αρκετές εκπαιδεύσεις για μελέτη στο σπίτι, καθώς επίσης και πολύ υλικό που μπορεί να χρησιμοποιηθεί σε οποιοδήποτε μάθημα.

## **Πώς να Χρησιμοποιήσετε Αυτό το Βιβλίο**

Αυτό το βιβλίο προσεγγίζει την διδασκαλία ηλεκτρονικών γραφικών παρέχοντάς σας πρώτα μια άτυπη ματιά στις βασικές έννοιες που αποτελούν αυτήν την μορφή τέχνης. Το βιβλίο έχει στόχο να αποτελέσει μια απαραίτητη αναφορά για σας, παρουσιάζοντάς σας τα πιο συχνά χρησιμοποιούμενα σύνολα εργαλείων και περιβάλλοντα, τα οποία θα πρέπει να χρησιμοποιήσετε για να επιτύχετε τον στόχο σας. Ακολουθώντας τις έννοιες και αναφορές, αυτό το βιβλίο σας προσφέρει πρακτική εξάσκηση υπό μορφή ασκήσεων και εκπαιδεύσεων, που σας επιτρέπουν να αποκτήσετε εμπειρία και σας δίνουν την ευκαιρία να προσπαθήσετε μόνοι σας.

Η διαδικασία μπορεί να είναι λίγο δύσκολη όταν αρχίζετε να μαθαίνετε ένα πρόγραμμα ηλεκτρονικών γραφικών. Υπό αυτή την έννοια, είναι καλύτερα να εξερευνήσετε το υλικό αυτού του βιβλίου με τον δικό σας ρυθμό και να αφήσετε τον εαυτό σας να αφομοιώσει όχι μόνο τα δύσκολα, αλλά επίσης και τη ροή εργασίας και τις έννοιες πίσω από τα πώς *και* τα γιατί των καλλιτεχνών του 3ds Max που δουλεύουν με τον τρόπο που δουλεύουν.

Μόλις αποκτήσετε μια καλή γνώση των εννοιών που παρουσιάζονται σ' αυτό το βιβλίο, θα είστε έτοιμοι να αντιμετωπίσετε πιο προχωρημένο υλικό με την μορφή μιας ενδιάμεσης τάξης ή ακόμα και ενός άλλου βιβλίου. Η εκμάθηση των ηλεκτρονικών γραφικών αποτελεί ένα δύσκολο εμπόδιο που πρέπει να υπερπηδήσετε και μπορείτε να είστε ήσυχοι ξέροντας ότι αυτό το βιβλίο στοχεύει να σας δώσει τα εργαλεία που χρειάζεστε για να αρχίσετε μια πιο μακροχρόνια, βαθύτερη μελέτη αυτής της τέχνης.

## **Πώς Είναι Οργανωμένο Αυτό το Βιβλίο**

Το Κεφάλαιο 1, αρχίζει με μια εισαγωγή στις βασικές έννοιες της παραγωγής ηλεκτρονικών γραφικών, καθώς επίσης και στην ορολογία της και στις γενικές ροές εργασίας. Αυτό το κεφάλαιο σας παρέχει μια επισκόπηση για το πώς δημιουργούνται τα ηλεκτρονικά γραφικά και το πώς σχετίζεται το 3ds Max με τη γενική διαδικασία.

Το Κεφάλαιο 2, δημιουργεί μια απλή κίνηση ώστε να σας εισαγάγει στη ροή εργασίας του 3ds Max και να σας δώσει μια αίσθηση για το πώς λειτουργούν τα πράγματα. Με το να κάνετε κινούμενο ένα απλό παιχνίδι, θα μάθετε τις βασικές έννοιες της δημιουργίας και κίνησης στο 3ds Max.

Το Κεφάλαιο 3, σας παρουσιάζει ολόκληρο το περιβάλλον του 3ds Max και σας δείχνει πώς μπορείτε να έχετε πρόσβαση σε όλα τα εργαλεία που θα χρειαστείτε για την παραγωγή ηλεκτρονικών γραφικών. Ξεκινώντας με ένα χάρτη της οθόνης του 3ds Max, αυτό το κεφάλαιο σας κάνει μια ανασκόπηση των εικονιδίων και εξηγεί τις χρήσεις τους. Μπορείτε να χρησιμοποιήσετε αυτό το κεφάλαιο ως αναφορά, στην οποία μπορείτε να επιστρέφετε για μια υπενθύμιση για το περιβάλλον χρήστη όποτε το χρειάζεστε.

Το Κεφάλαιο 4, αποτελεί μια εισαγωγή στις έννοιες μοντελοποίησης και στις ροές εργασίας γενικά. Σας δείχνει πώς να κάνετε μοντελοποίηση χρησιμοποιώντας τα εργαλεία του 3ds Max με πολυγωνικά πλέγματα και τροποποιητές για να δημιουργήσετε τα διάφορα αντικείμενα, συμπεριλαμβανομένου ενός ανθρώπινου χεριού και ενός κομμού κρεβατοκάμαρας.

Το Κεφάλαιο 5, προχωρά το μάθημα της μοντελοποίησης ένα βήμα περισσότερο δείχνοντάς σας πώς να μοντελοποιείτε ένα σύνθετο αντικείμενο. Θα χρησιμοποιήσετε και θα προσθέσετε γνώσεις στα εργαλεία που μάθατε στο Κεφάλαιο 4 για να δημιουργήσετε ένα μοντέλο ενός πύραυλου. Θα μάθετε πώς να κάνετε υπερύψωση και να χρησιμοποιείτε τον τόρνο στα αντικείμενα, καθώς επίσης και πώς να χρησιμοποιείτε λογικές μεταβλητές.

Το Κεφάλαιο 6, βελτιώνει τα μαθήματα μοντελοποίησης δείχνοντάς σας πώς να χρησιμοποιείτε επιφάνειες υποδιαίρεσης για να δημιουργήσετε οργανικά μοντέλα, όπως ένα εξωγήινο χαρακτήρα.

Το Κεφάλαιο 7, σας δείχνει πώς να αντιστοιχείτε υφές και υλικά στα μοντέλα σας. Θα μάθετε να βάζετε υφή σε διάφορα αντικείμενα, όπως στον πύραυλο από το Κεφάλαιο 5, καθώς θα μαθαίνετε τα βασικά της εργασίας με τα υλικά και την απεικόνιση UVW του 3ds Max.

Το Κεφάλαιο 8, καλύπτει τα βασικά για την κίνηση μιας μπάλας που αναπηδά χρησιμοποιώντας καρέ-κλειδιά και προχωρά στην δημιουργία μιας πιο σύνθετης κίνησης – το πέταγμα ενός μαχαιριού σε έναν στόχο. Θα μάθετε επίσης πώς να χρησιμοποιείτε το Track Editor για να χρονίζετε, επεξεργάζεστε και βελτιώνετε την κίνησή σας.

Το Κεφάλαιο 9, επεκτείνει το Κεφάλαιο 8 προκειμένου να σας παρουσιάσει πώς μπορείτε να χρησιμοποιείτε το Character Studio για να δημιουργήσετε και να επεξεργαστείτε έναν κύκλο βημάτων. Θα μάθετε επίσης πώς να χρησιμοποιείτε το σύστημα IK του 3ds Max για να εξοπλίσετε το όπλο ενός μοντέλου ενός τανκ.

Το Κεφάλαιο 10, αρχίζει δείχνοντάς σας πώς να φωτίζετε μια τρισδιάστατη σκηνή με σύστημα φωτισμού τριών σημείων. Σας δείχνει μετά πώς να χρησιμοποιείτε τα εργαλεία για να δημιουργήσετε και τροποποιήσετε τα φώτα του 3ds Max για φωτισμό, σκιές και ειδικά εφέ φωτισμού. Θα βάλετε φώτα στον πύραυλο στον οποίο προσθέσατε υλικά στο Κεφάλαιο 7.

Το Κεφάλαιο 11, εξηγεί πώς να δημιουργείτε αρχεία εικόνων από την 3ds Max σκηνή σας και πώς να επιτυγχάνετε την καλύτερη εμφάνιση για τη κίνησή σας χρησιμοποιώντας σωστές ρυθμίσεις για τις κάμερες και την απόδοση. Θα μάθετε επίσης για διαφορετικούς τρόπους να χειρίζεστε το raytracing, ατμοσφαιρικά εφέ και θαμπάδα κινήσεων όταν κάνετε απόδοση του πύραυλου.

Το Κεφάλαιο 12, σας εισάγει στα συστήματα σωματιδίων και στις στρεβλώσεις χώρου του 3ds Max, καθώς επίσης και στο σύστημα reactor προσομοίωσης των φυσικών νόμων. Θα κάνετε κινούμενα σε δυναμικά αντικείμενα που συγκρούονται το ένα με το άλλο χρησιμοποιώντας δυναμική άκαμπτων σωμάτων και θα μάθετε πώς να χρησιμοποιείτε την δυναμική απαλών σωμάτων.

Το συνοδευτικό CD αυτού του βιβλίου παρέχει όλα τα δείγματα εικόνων, ταινιών και αρχείων με τα οποία θα πρέπει να εργαστείτε μέσω των έργων του βιβλίου, όπως επίσης και μια δοκιμαστική έκδοση του προγράμματος. ∆είτε το Παράρτημα στο πίσω μέρος του βιβλίου για συγκεκριμένες πληροφορίες.

## **Θέματα Υλικού και Λογισμικού**

Το υλικό αλλάζει συνεχώς και εξελίσσεται γρηγορότερα από όσο μπορούν να παρακολουθήσουν οι δημοσιεύσεις. Είναι σημαντικό να έχετε έναν καλό υπολογιστή σε μια παραγωγή, αν και οι απλοί οικιακοί υπολογιστές θα μπορούν να τρέξουν το 3ds Max αρκετά καλά. Οποιοσδήποτε φορητός υπολογιστής (με καθαρά γραφική) ή προσωπικός υπολογιστής γραφείου με Windows XP Professional ή Windows Vista (32 ή 64 bit) με τουλάχιστον 1GB RAM και επεξεργαστή Intel Pentium Core Duo ή AMD Athlon 64 ή καλύτερο θα μπορεί να δουλέψει. Φυσικά, αν έχετε μια καλή κάρτα οθόνης θα βοηθήσει. Μπορείτε να χρησιμοποιήσετε οποιαδήποτε κάρτα οθόνης OpenGL ή Direct3D. Ο υπολογιστήας σας θα πρέπει να έχει τουλάχιστον έναν επεξεργαστή 3GHz με 1GB RAM, μερικά GB διαθέσιμα στον σκληρό σας δίσκο και μια κάρτα οθόνης Nvidia GeForceFX ή ATI Radeon. Οι επαγγελματίες μπορεί να θελήσουν να επιλέξουν ειδικές κάρτες γραφικών για τους τερματικούς σταθμούς, όπως την σειρά καρτών ATI FireGL ή Nvidia QuadroFX. Τα επόμενα συστήματα θα ήταν καλά να τα χρησιμοποιήσετε:

- Intel Pentium Core2Duo, 2GB RAM, nVidia Quadro FX1400, σκληρό δίσκο 400GB 7200 RPM
- AMD Opteron 2x, 2GB RAM, ATI FireGL V5000, σκληρό δίσκο 400GB

Μπορείτε να ελέγξετε την λίστα των απαιτήσεων στον δικτυακό τόπο της Autodesk στο www.autodesk.com/3dsmax.

## **Το Επόμενο Βήμα**

Το επόμενο βήμα είναι πραγματικά δικό σας. Αυτό το βιβλίο στοχεύει να σας δώσει το εναρκτήριο λάκτισμα στην εκμάθηση των ηλεκτρονικών γραφικών. Η εκπαίδευσή σας πέρα από αυτή την αρχή μπορεί να είναι από DVD, μαθήματα ή άλλα βιβλία –όλα αυτά μαζί με πολύ χρόνο που θα παίξετε και θα δημιουργήσετε τρισδιάστατες παραγωγές. ∆εν υπάρχει καλύτερος τρόπος να μάθετε τα ηλεκτρονικά γραφικά από το να δημιουργήσετε κάτι για σας. Χρησιμοποιήστε αυτά τα εργαλεία ως αναφορά για να σας βοηθήσουν να φθάσετε εκεί.

Μπορείτε να έρθετε σε επαφή με τον συγγραφέα στο koosh3d.com.